Startfreq: 140.000000 MHz; Stopfreq: 150.000536 MHz; Stepwidth: 25.064 kHz Samples: 400; Interrupt: 1000 uS

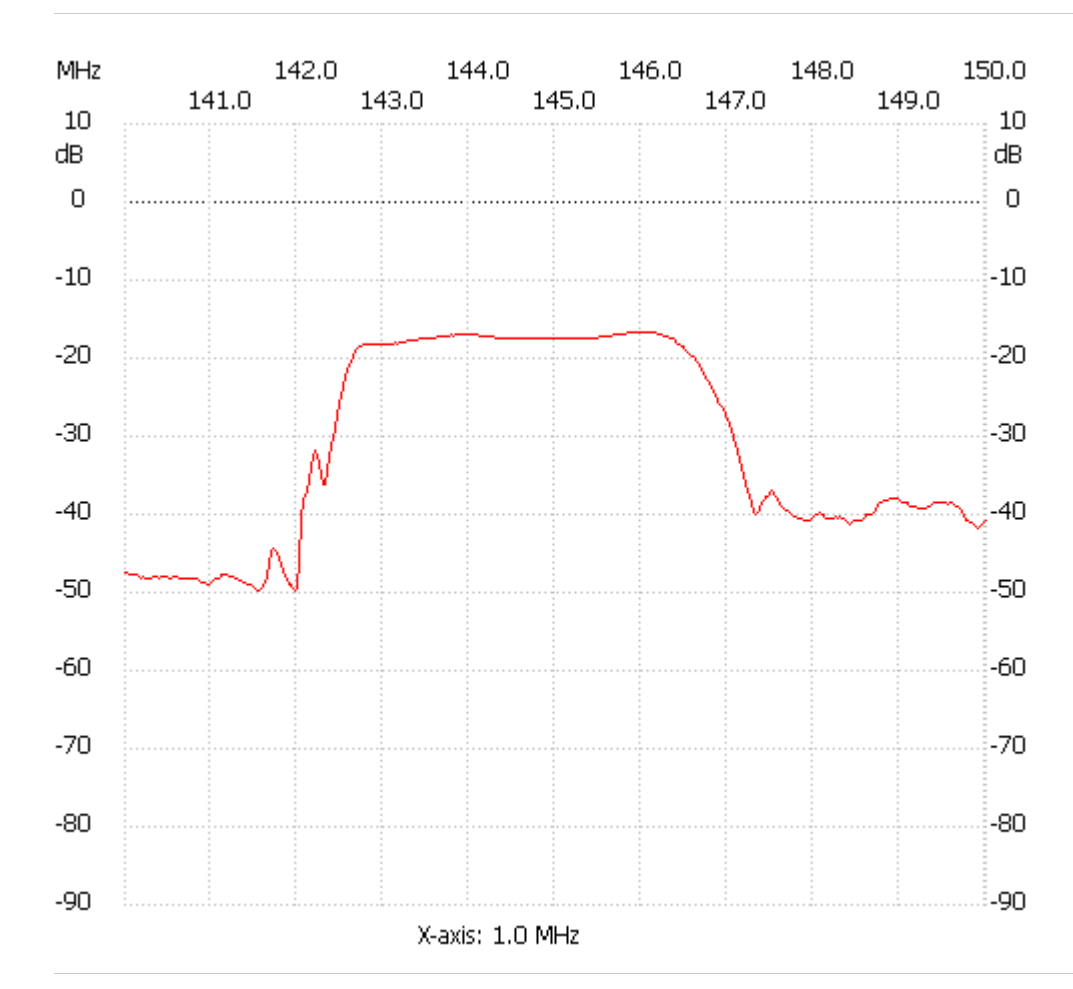

;no\_label

Channel 1 max :-16.78dB 145.739656MHz min :-49.28dB 141.503840MHz ---------------------